# **Redmine - Feature #12273**

# **Define project/projects in a categorie**

2012-10-31 10:38 - Luis Serrano Aranda

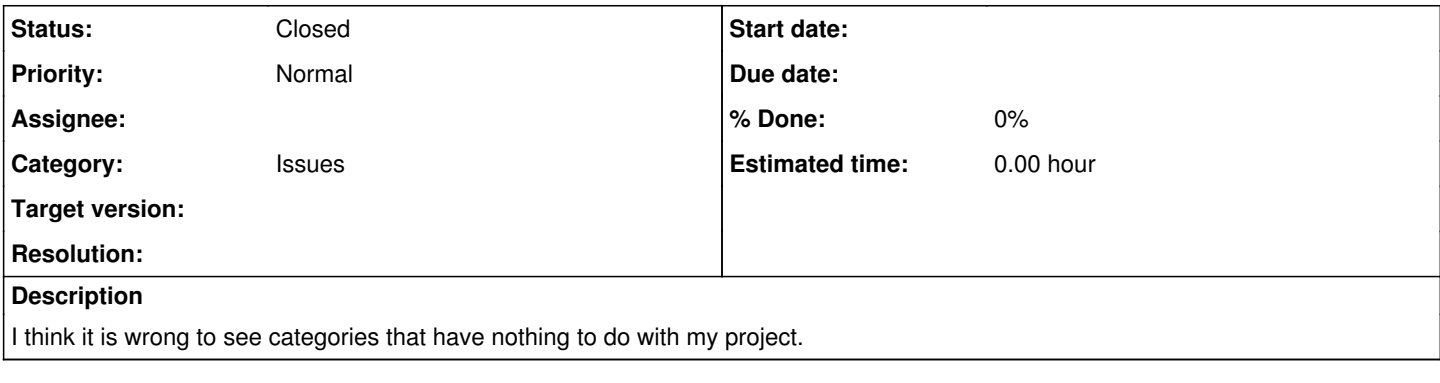

#### **History**

## **#1 - 2012-10-31 17:18 - Daniel Felix**

*- Category set to Issues*

*- Status changed from New to Closed*

Well you normally should see just those categories which are defined in your project configuration?

Which version of Redmine do you use? Maybe you need some update?

In 2.1.2-devel, this is implemented as requested.

Example:

- ProjectA
- -- CategoryA
- -- CategoryB
- ProjectB
- -- CategoryC -- CategoryD

You just can see categories A and B in ProjectA and categories C and D in ProjectB.

If you mean something different, please reply on this Ticket. For now, i would say this is already implemented.

## **#2 - 2019-10-07 15:25 - Jérôme BATAILLE**

I think this issue can be closed. Categories inheritance is discussed in other issues.